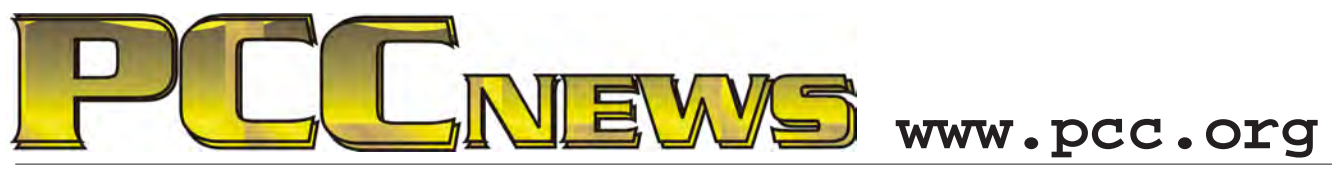

January 4th, 2013 7:30 pm Main Meeting *Volume 25 Number 5*

## **Show Us Your New Tech Toys!**

*The holidays are over, and, at long last, you are able to sit back and enjoy your new tech toys.*

*You belong to PCC! Of course you got some tech toys for Christmas!* 

*Now that you've had a few days to explore them, you are probably more excited about them than ever.*

*Bring them to the Main Meeting and show them off! What good is all the knowledge and satisfaction you gained from getting them unless you can show them off to everyone else?*

*Excitement, pride, or compellingly practical, bring your latest and greatest to the Main Meeting and introduce it to* 

*By the way, if it came with a cable that allows it to be connected to a projector, be sure to bring that too. You can use PCC's HDMI to VGA <sup>a</sup> d <sup>a</sup> p <sup>t</sup> <sup>e</sup> <sup>r</sup> that allows* 

*the rest of us.*

 $all$  *kinds <sup>o</sup> f d <sup>e</sup> <sup>v</sup> i <sup>c</sup> <sup>e</sup> <sup>s</sup> to connect to PCC's projector, so you'll be able to really show off your new toy. Go ahead, dazzle us!*

*As always, there'll be good food, good fun, and good friends all around. Be there and show it off!*

**This month, an 8" GiiNii GH-8DNM True Video Digital Picture Frame with 800 x 600 resolution and 4:3 aspect ratio. Real wood frame has glass and premium photo matting. View and organize using menu. Create/label your own photo albums right on the frame using a soft-keypad. Instant audio and video playback. Slide in your camera's memory card, or insert your camcorder into the USB slot. Everything is on the Picture Frame. Comes ready-to-use with 12 National Parks photo collection preinstalled. AND, it's YOURS for the price of a ticket.** 

Tickets are  $\frac{1}{2}$  each, available where you sign in. Need not be present to win.

### **What's Inside:**

*Newsletter Information.........................2 PC Community Officers........................2 About PC Community ..........................2 PCC Announcements............................3*

*Map & Directions to Main Meeting .....3 Dell Latitude E6510 Laptop..................4 Dell Latitude E6510 Laptop (cont'd) ....5 Advertisements......................................6*

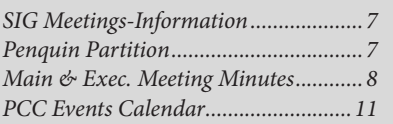

*January 2013 www.pcc.org 1*

**201** 

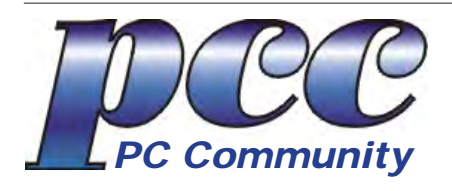

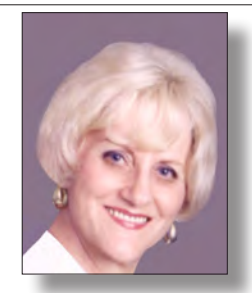

**EDITOR lcms@pacbell.net Elsie Smith Associate Editor: Jan Fagerholm**

#### Online Editor: Diane George

Contributors: Bayle Emlein, Jan Fagerholm, Diane George, Chuck Horner and Elsie Smith.

Deadline: Copy must be submitted no later than the second Saturday prior to the Main Meeting. Check the Newsletter calendar for the date. Submissions should be made by e-mail to the Editor, **lcms@pacbell. net**. Advertising rates are available from the Editor

Contents © 2013 PC Community, except as noted. Permission for reproduction in whole or in part is granted to other computer user groups for internal, non-profit use, provided credit is given to PC Community and to the authors of the material.

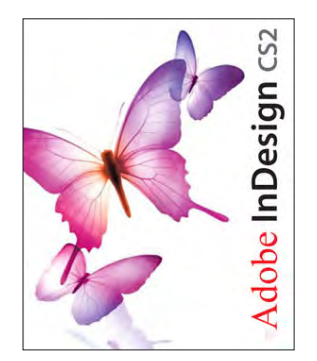

Adobe InDesign CS2 is used to publish PCC News

*PCC News* is the monthly newsletter of PC Community (PC Clubhouse) P.O. Box 55513 Hayward, CA 94545-0513

### **PCC Officers and Staff**

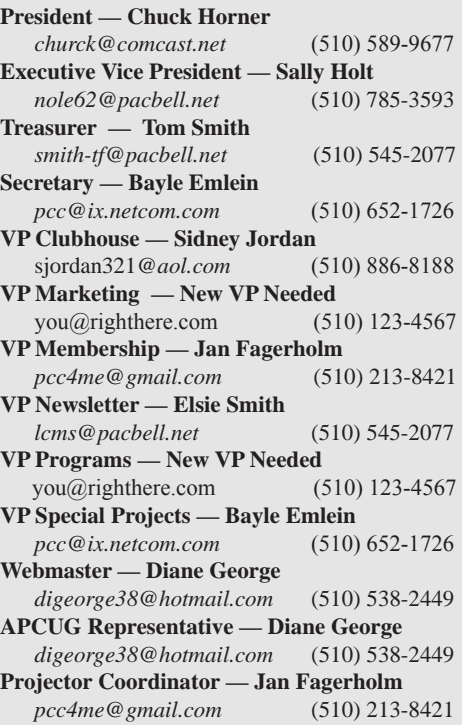

### **Board of Directors**

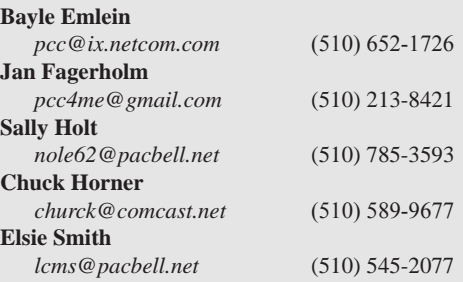

### **Clubhouse Information**

PC Clubhouse has been closed indefinitely. Refurbished computers are still available on request. Please contact PC Community, P.O. Box 55513, Hayward, CA 94545-0512.

## **About PC Community**

PC Community is a computer users group for people who wish to expand their knowledge and experience of personal computers and software. This is accomplished through monthly general meetings of the full membership where major industry vendors present information, and through smaller focus groups (Special Interest Groups, or SIGs) where members meet to share common computer interests. The group's monthly Main Meeting takes place at Calvary Baptist Church, 28924 Ruus Road, Hayward, at 7:30 P.M. on the first Friday of each month.

PC Community is dedicated to community service, providing enabling technology to people with special needs, working in the community to obtain computer equipment, and working with other computer groups to help people extend their lives through computer technology.

PC Community has a Web site at **http://www.pcc.org**.

Membership dues are \$40.00 per year. Dues for educational and seniors (65 and over) are \$25.00 per year. Call 510-213-8421 for more information, or write to PC Community at the address on this page.

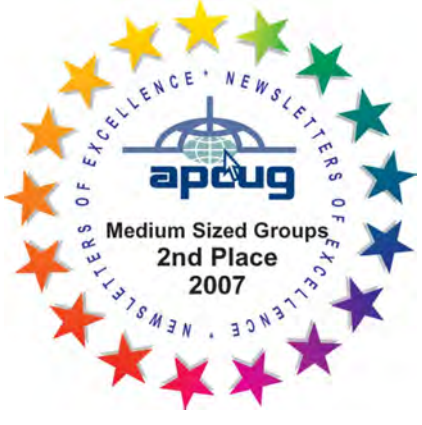

*PCC is a member of the Association of Personal Computer User Groups (APCUG)* 

*2 PC Community News January 2013*

### **PCC Announcements O'Reilly - Books and Media**

**Review a Book:** Review an O'Reilly book and get

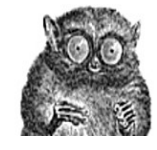

published in the PCC Newsletter and on the PCC Web Site. Find a book that interests you at www.oreilly.com, e-mail me the name of the book and ISBN so I can order it for you. You have 60 days to complete the review, at which time the book is yours to keep.

Elsie Smith - PCC UG Representative to O'Reilly Please let me know as soon as you have chosen a book. This is especially important if the subject is time sensitive.

**lcms@pacbell.net or 510-545-2077**

## **PCC Recycle Program is Back, Bigger and Better!**

Your used **toner cartridges,** old **cell phones**, used **inkjet cartridges**, old **PDAs** and defunct **iPods** are valuable. Don't toss them in your trash to be used as landfill. They are worth something to PCC and other groups, either in the form of exchange or as discount on products at some local retailers. This not only helps PCC, but also helps our community. You can drop

any of these items off at a Main Meeting or an EC Meeting. Do your part for PCC and your community! Keep the environment clean by taking a few extra moments to recycle these items with PCC.

contact: **Chuck Horner churck@comcast.net 510-589-9677**

## **Directions to the PCC Main Meeting**

**From All Directions:** take 880 to the Tennyson Road exit in Hayward. Take the exit toward the hills. Proceed northeast on Tennyson Rd. about 0.7 mile to the 5th stoplight. This will be Ruus Road.

Turn right on Ruus Road and proceed southeast for about 0.4 mile. Look for Calvary Baptist Church on your left.

Turn left into the driveway into the parking lot. Parking is available anywhere from the driveway to the back of the lot.

Look for the PCC signs.

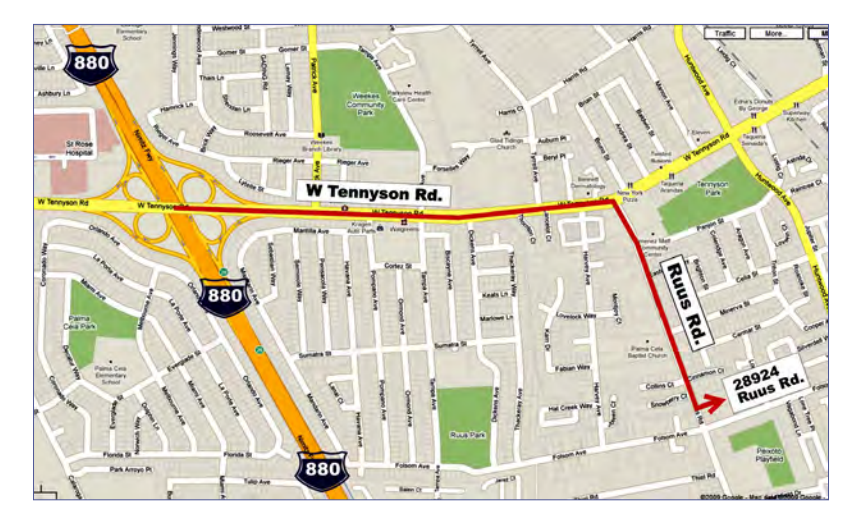

## **PCC News Goes All Digital!**

Notice! The last printed Newsletter was mailed in December, 2012. At the November, 2012 Main Meeting, the cost of printing the Newsletter was discussed and the Executive Committee decided to discontinue the printed version in order to remove that expense. Members now receive an e-mail the week before the Main Meeting with a PDF version of the Newsletter as an attachment, and a Web link with a link to the Newsletter on the PCC Web site ( http://www. pcc.org/index.php/newsletters ) for those who have problems with e-mail attachments. To continue receiving PCC News, be sure that we have your preferred and current e-mail address. You can do this by using the e-mail link on the PCC Web site ( http://www.pcc.org/index.php/contact-pcc ) that sends an e-mail to the Executive Committee. Make sure it includes the e-mail address where you would prefer receiving the Newsletter.

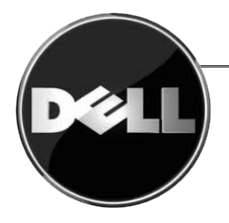

## **Latitude E6510 Laptop Computer When Thin and Light is Not Quite Right**

*by Jan Fagerholm, PCC Laptop Lugger*

The Bullet Points: The Dell Latitude E6510 is a business oriented laptop computer intended to be a desktop replacement. It is designed toward performance rather than compact size and weight. It comes with Windows 7 32-bit, the Dell Reader system, and several Dell utilities. It has several options of Intel Core i5 or i7 CPU, memory from 1 GB to 8GB, Intel UMA graphics (integrated) cornVidia

Quadro NVS 3100 GPU (discrete) on a 15.6 inch TFT display, SATA2 hard drive options in numerous capacities, battery options ranging from 37 WHrs to 90 WHrs.

What's In The Box: Latitude E6510 computer, 90 watt power supply, recovery CD, Quick Start guide.

The Review: All right, all right, I know that tablets are the hottest

and Ultrabooks are the newest, but if you have real work that you need to get done, you need a "real" computer. For desktop publishing, graphics work, and video editing, that pretty much means a quad-core CPU, 8 GB of RAM, and loads of hard drive space. These are reasons I still assemble my own desktop computer for my work PC. But sometimes it is desirable or necessary to take this work afield. There is still a place for a laptop that has high-zoot hardware that can qualify as a desktop replacement. I have had the E6510 for several months now, so this is a long term evaluation than a new hot

product review. I also should state that this computer was acquired by me as a trade, so I was not able to spec it according to my personal preferences, but it provided the foundation by which I could economically change it to something closer to what I would choose if money were no object.

Dell bills the Latitude E6510 as a "business" laptop with "desktop replacement" credentials, which in my example included an Intel Core i5 2,6 GHz CPU, 2 GB 1333 MHz DDR3 RAM, 160 GB SATA2 hard drive, and Intel Ironlake UMA integrated graphics. From the first, I liked it well enough that I quickly upgraded it with another 4 GB of memory and a 320 GB hard drive, making it more suitable for graphics and video editing. I am on the search for the nVidia graphics card for the E6510, but there is no rush: the integrated UMA graphics are more than adequate; 1080p video is smooth and fluid. My issue is that the UMA graphics is not fast enough for some mechanical design software, and, oh, yeah, for modern 3D games.

> The E6510 came with 32-bit Windows 7 Professional installed, but I quickly upgraded it to 64-bit Windows 7 Professional. This is desirable for me because all serious graphics software comes in 64-bit versions which greatly improve performance. Windows 7 32-bit cannot be upgraded to the 64-bit version: a clean install must be performed. This requires going to Dell's Web site to get all the driver software, a task required on most laptops when you install a retail version of Windows. The end result is worth the effort, though, as 64-bit software performs a lot better than its 32-bit counterparts.

> > S c r e e n brightness and contrast is good on the 15.6 inch

(diagonal) display. There is an automatic brightness feature which adjust the screen brightness according to the ambient light level. Like most of these I've been exposed to, I frequently encounter flicker with indoor light levels as the device tries to decide between two screen brightnesses. My solution is to shut the feature off in the BIOS. Viewing angle is less than that typically found on a desktop LCD display, being about 45 degrees in all directions. This may be seen as sort of security feature as it makes it difficult

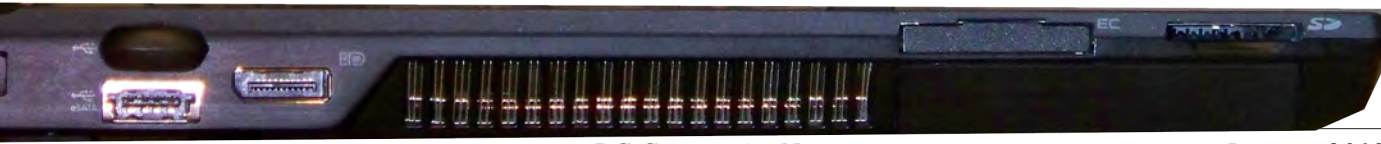

for people around you to see the screen.

While we're in the BIOS, I should mention that there is nearly complete control of all the hardware aspects of the machine, unlike simpler laptops in which abbreviated BIOS settings give very little choice of hardware settings. There is also some anti-theft protection built in, which is important to me as I commonly have client's files in the machine.

Suitable to a desktop replacement, the E6510 has lots of ports: 4 USB, 1 eSATA, 1 FireWire, 1 digital DisplayPort, 1 PC Card port, 1 SD/MMC card slot, and a VGA port. There is a wireless on/off switch and stereo out and mic jacks. The Intel UMA graphics support resolutions up to 1920 x 1080, which is useful when connecting to large displays. The optical drive burns CDs and DVDs, including

DVD+ and -R and double layer DVDs at 8X. There is both a j-stick and touchpad pointing devices, and the touchpad is multi-touch, similar to the touch screen on

tablet computers. This makes features like pinch-zoom available on OSs that support multi-touch such as Windows 8.

Computer cases are usually a trivial discussion, but it is worth mentioning that the E6510 has a magnesium alloy case, which has proven quite durable with normal handling. This is a useful

improvement over the plastic cases that are commonly used on laptops these days to save weight, which wind up scratched so early in their life. The styling is square and muted, so the E6510 resist fashion changes.

The E6510 weighs in at 5.5 lbs.: add another 1.5 lbs for the 90 watt power adapter. It's not a featherweight, but it beats lugging around a desktop machine. While lacking the elegant usability of the Macbook's power adapter, the Dell 90 watt adapter has a functional design that allows you to wind the cords around it and easily bind them with an attached rubber strap. It's a step above most laptop power

adapters, which always seem like an afterthought to the laptop. The battery life with the 9-cell Li-Ion battery is an easy 4.5 hours, though I have stretched it to 4.8 hours by dimming the display and turning off wireless.

My example came with the Intel i5 processor which consists of two

**Product Information Dell Latitude E6510**  Web price \$700 as equipped Dell Inc. Round Rock, TX (512) 728-4100 http://www.dell.com

cores and two more hyperthreaded cores. It performs very much like its i7 counterpart, but has one shortcoming. Despite the fact that Dell's specs state that the e6510 is equipped with 1333 MHz memory (it is), the i5 processor is throttled by Intel at 1066 MHz memory bus speed. I have no doubt that this is a design decision on Intel's part to impose a performance difference between the i5 and the i7 processors. Intel has done this for a long time, going all the way back to the original Pentium and Celeron processors, which had 100 MHz and 66 MHz bus speeds respectively: otherwise the performance difference is so slight that the difference in price cannot be justified. Specific benchmarks show the i5 and i7 processors to perform within 10 percent of each other, but the i5 is slower where memory access is factored in. Still, despite this technogripe, the E6510 has useful performance when compared to my quad core

d e s k t o p machine.

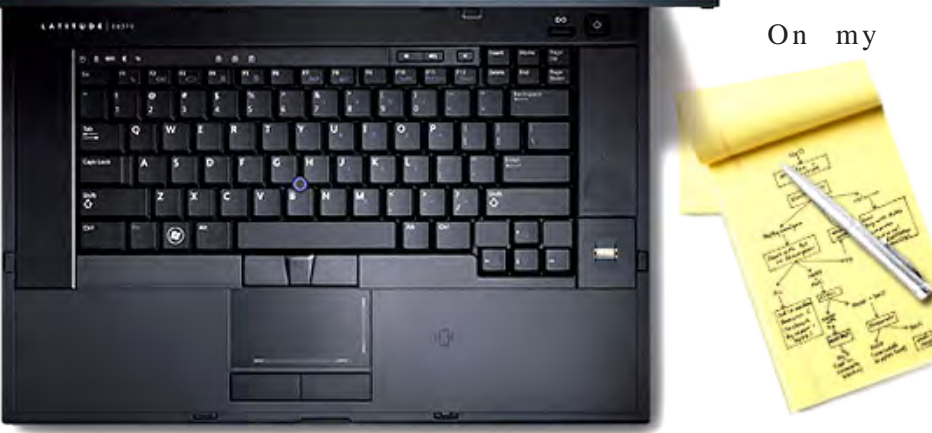

wish list is a built-in

Web cam and a backlit keyboard. I use Skype and would use it a lot more on the E6510 if it had video. Sometimes I use the laptop at ambient light levels where the muted white-on-black keytops are not legible. The workaround is to tilt the screen down to shine on the keyboard while typing. Both of these problems are solvable by buying the appropriate parts, but I just haven't done so yet.

During the time I have had this machine, Dell has superceded it with the E6530: similar, but with refinements. I have recommended this machine to clients who have been very satisfied with it. For myself, I am very satisfied with

the E6510 as its performance is very satisfactory and it is physically very servicable for upgrades. I will probably get another one when a replacement is necessary. If you are looking for a performance-oriented laptop, I can and do recommend Dell's E-series laptops. Very satisfactory.

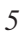

## **Door Prizes**

Congratulations to all the members who won door prizes at the Main Meeting!

### **General Drawing:**

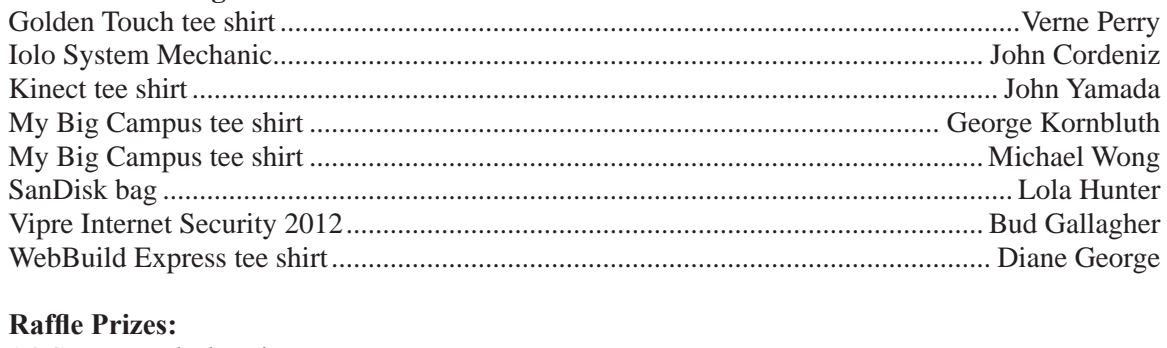

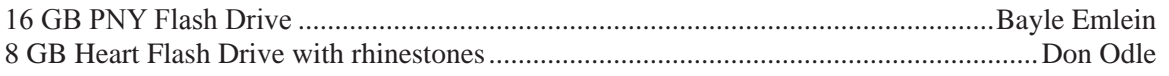

### **Door Prize Donations**

**O'Reilly Media** generously donates the books for our door prizes. Go to www.oreilly.com and pick books you'd like to see on our door prize table. E-mail the names and ISBN of the books you want me to request.

Elsie Smith lcms@pacbell.net

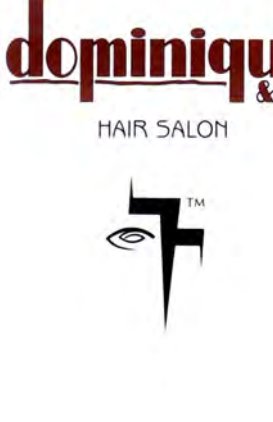

510.782.7014 20500 C Hesperian Blvd. Hayward, CA 94541

### **Membership Dues**

As of January 1, 2013, our Membership Dues have changed. There is an increase in dues as follows:

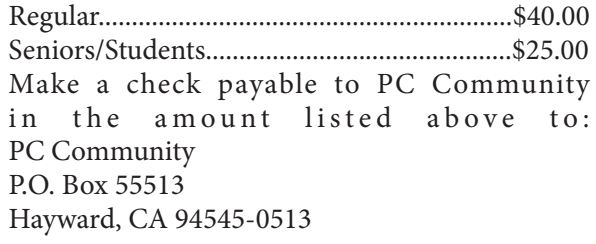

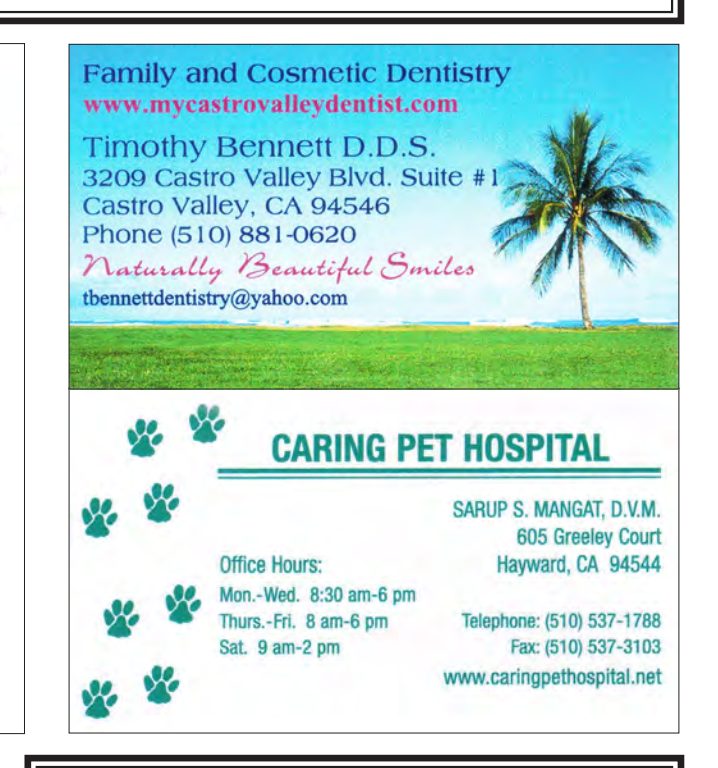

## The following members dues expire this month: **Dues Expiring This Month!**

**Charles Dumm Bob Dunn Bill Huston Carl Webb**

## **Special Interest Group Meetings**

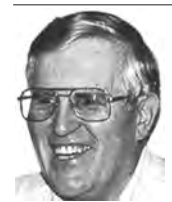

*Del Parton - retired the Hardware SIG. Del's Hardware SIG, now 27 years old, is the oldest SIG and has been held continually since the inception of PCC. Del* 

*thanked the Smiths at the September Main Meeting for hosting the SIG in their house for the past 13 years.* 

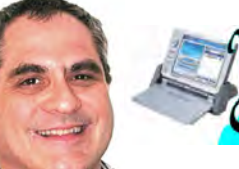

*Dan Dolgin - (510) 895-8845 dandolgin7@comcast.net*

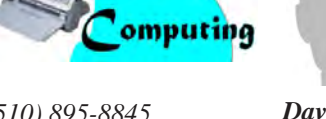

obile

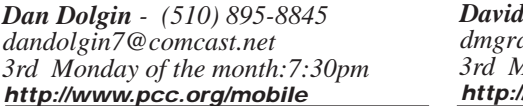

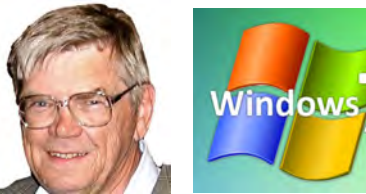

*Bud Gallagher - (510) 269-3623 budgall@comcast.net 2nd Saturday of the month:1pm*

## **Room for more SIGs here-**

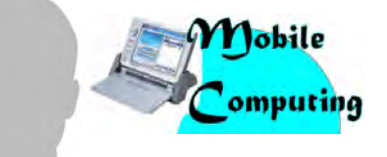

*David Graham - (925) 997-9646 http://www.pcc.org/mobile 3rd Monday of the month:7:30pm dmgraham98@yahoo.com*

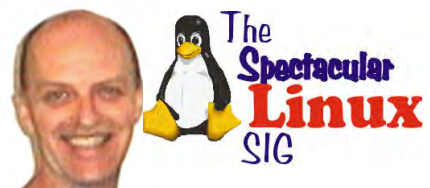

**start one!** *Jan Fagerholm - (510) 213-8421 pcc4me@gmail.com Last Saturday of the Month:2pm*

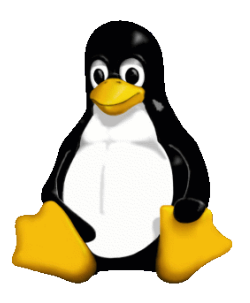

## **The Penguin Partition Linux for Human Beings**

*by Jan Fagerholm, PCC Penguinista*

1 + 40 2 Wed

all apps

in

**T**-fv

OK, it finally happened. Megalith Micro\$oft has joined the future. They have changed the interface of their bedrock product, Windows, to bring it in alignment

with the direction that the rest of the personal device world is going. Windows 8 is clearly molded by the tablet

influence, which Micro\$oft finds it must adjust to or risk slipping into irrelevance in the personal device market.

Why is this discussion in a Linux column? Because, as most of you penguinistas already know, this exploration and innovation has been taking place on the Linux platform for several years now.

Typical of the \*nix world, there have been many interface experiments that have simply been thrown out

there to see if they would stick. And typically, most of them simply fade into the background of non-acceptance.

Some of the efforts at modernizing the GUI have gone mainstream in the Linux world. When Gnome came out with version 3 a while back, it triggered a great burst of experimentation in GUIs. Much of this was negative response to what people didn't like in Gnome 3, however. Most significant is Ubuntu's Unity, largely because of Ubuntu's prominence in the marketplace. Their decision to depart from Gnome put distros which built their offerings on the Ubuntu foundation found themselves in the position of either "me, too"ing Ubuntu's Unity or coming up with something of their own.

Writing a GUI from scratch is a significant task, not

within the capabilities of the smaller distros, so many of them simply reverted to the old Gnome or went with existing alternatives like Xcfe. KDE, perpetuating and refining the

> traditional interface, found its popularity increasing. Linux Mint, the number one distro, took a divided route: they picked up development of the abandoned Gnome 2 as the MATE project, and simultaneouly created their own interface, Cinnamon. Both are currently available as separate installations.

What about the tablet interface? Well, that's what Android is. Unlike Micro\$oft, which has grafted its new interface on all platforms, Linux has refined interfaces most appropriate to the hardware platform they find themselves on. As Micro\$oft is learning, a single interface on all hardware platforms winds up satisfying no one. They are also experiencing the ancient Arab curse, "may you live in interesting times".

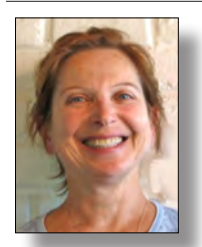

## **PCC Main and Executive Meeting Highlights**

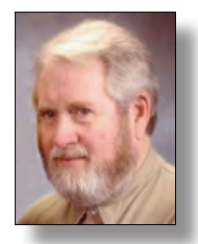

*Secretary — Bayle Emlein pcc@ix.netcom.com*

*Treasurer — Tom Smith smith-tf@pacbell.net*

### **Main Meeting Highlights**

### **December 7, 2012**

The meeting was called to order at 7:34 pm by President Chuck Horner. He distributed a ballot for the PCC 2013 Board of Directors election to each member present.

See Tom Smith at the ticket table, for raffle tickets, door prize tickets, and 3" x 5" cards to write questions for discussion/answers at the end of the Meeting. Get at least one \$5 raffle ticket for this month's raffle prizes, 16 GB PNY His USB flash drive, 8 GB Crystal Heart Hers USB flash drive.

Diane George announced that Apress has a short term offer of a significant discount on ebooks.

They specialize in computer programming books. The link is quite long, so let her know if you are interested and she will e-mail it.

Chuck explained the election rules and closed nominations. David Graham verified that a quorum of paid members is present to vote.

Chuck reviewed significant changes, decided on at the November Executive Committee meeting as a result of discussion at the Main Meeting: PCC will no longer publish a hard copy of the Newsletter. The president will send a reminder e-mail, including link information, when the Newsletter is available in e-mail and on the Web site. The dues structure was revised to: \$40 for regular membership, \$25 for seniors and full-time students, \$50 for a household of any number.

We need people who are willing to help coordinate programs and to help with publicity activities. See an Executive Committee member if you have any interest in helping in either area.

Sally Holt acknowledged the gorgeous job Elsie and Diane have been doing on the Newsletter and Web site.

### **SIG Announcements:**

The Windows7 SIG is going on sabbatical while Bud is involved in a project. He will keep us posted on his availability.

The Mobile SIG will meet on 3rd Monday in December, the 17th. David Graham will be helping folks deal with Android upgrades on their devices as old versions of operating systems reach end of life. He will also discuss virtual network operators as a way of saving money.

The Spectacular Linux SIG will meet on the last Saturday in December, the 29th. A topic is promised, and will be e-mailed closer to the meeting date. As usually, festivities will start at 2:00 p.m, at the Smiths.

### **Presentation:**

Abby Stokes, author of Is This Thing On?, presented via Skype from New York.

She has a few simple rules:

1. First solution to any technology problem: unplug/turn it off, and try it again.

2. Don't compete with digital natives (folks under 40); learn your way, at your speed.

3. When getting new technology, you must test drive it to learn the benefits for you. If you can see the benefit to yourself, you tend to do better with it and learn it better.

Skype is a fantastic tool for communicating and does not cost anything.

Abby talked about a few more tools that can make computer life easier:

A stylus for accessing a tablet's touch-screen interface can help those with control, motor skills, and long finger nails access the screen more accurately. For longer keyboarding tasks on a tablet, an external keyboard can be helpful.

Abby explained the difference between WiFi and Bluetooth. Wifi is the signal that allows your device to connect to the Internet. Bluetooth is the connection that connects your device to another device, such as a tablet or camera to a printer.

Abby suggested trying social networking Web sites so that people can make an informed choice about using them. Facebook is a place where someone can share information. For example, the user can join the library's Facebook page to get information about programs. After Hurricane Sandy, Abby (who was in the affected area) found the most useful information on Facebook postings by local people.

We hear about people spending time on Facebook instead of in real life. We also hear about stupid things people have done. Neither is necessary.

The test for posting something anywhere on a computer– social networking or email–is "Would I feel comfortable with this on the outside of the door to my home?" It is now much easier for someone to share whatever you write widely. The comment you think you are making to one correspondent can be copied and forwarded gazillions of times with minimal effort.

You are the first line of defense in protecting your computer. When something pops up asking to be updated, don't click on it. Go to the product Web site and check. Don't believe the ads, even if they're disguised as information or an offer.

In e-mail, write meaningful Subject contents and get in the habit of writing messages in a style that your friends recognize so that you and your correspondents can easily recognize when an account has been hacked.

If you're asking yourself, "Should I?" Click, open, go there, etc. the answer is: No. If you get a suspicious e-mail, call the person from whom it appears to come since a hacked account may be filtered by the hacker(s) for return e-mails.

A good password is at least 8 characters long and includes a capital letter and some numbers. Keep yourself sane and passwords from multiplying out of control. Have 1 password for e-mail, 1 for online banking, a 3rd password with slight varieties for every other site. Manage, settings, preferences, options, account, or a graphic of a gear wheel are the usual key words that let you change your password for a Web site.

After safety, Abby's next topic was: Using technology to stay in touch with your family. She says that people report people feel that they are connecting less with their families than they used to.

Abby's theory is that they are referring to the quality of communication, not the quantity. Digital natives do not even know what they are missing in terms of communication unless we show them. She has several suggestions for building connections and bridging back to the real world.

Member Yorkman Lowe had a question about how to limit Facebook postings. Abby explained that you can block a Friend entirely (which your Friends will never know) or just all game invitations. Sally asked if you can block Friends of Friends. The answer is to not accept an Invitation. There is a Facebook setting that lets you block e-mail notifications of Invitations.

Yorkman asked about the advice to not opening e-mail from unfamiliar correspondents because he might miss an important e-mail. Abby suggested that the first thing to look at is the e-mail address; a clearly written, detailed Subject can also verify the identity of the sender. Do not click on a link if you're asking yourself, "Should I?" or if you're not absolutely sure of the sender. You can phone to double check.

Chuck and several others pointed out that hovering your mouse over a link will cause the connecting address to appear in the lower left of the screen. The two should match and seem legitimate.

After the break, Chuck announced the 2013 Board of Directors: Jan Fagerholm, Elsie Smith, Sally Holt, Bayle Emlein, Chuck Horner.

Drawings took place after the break. Congratulations to our winners.

Many thanks to George Kornbluth for taking care of refreshments.

The meeting was adjourned at 9:42 p.m.

Respectfully submitted,

Bayle Emlein, Secretary

### **Executive Committee Meeting Highlights**

#### **December 21, 2012**

The meeting was called to order at 2:30 p.m. Members present: Bayle Emlein, Chuck Horner, Sally Holt, Elsie Smith, Tom Smith. Absent: Jan Fagerholm, Diane George, Sid Jordan.

The minutes of the November meeting were approved.

Old Business: None.

**President's Report** - Chuck Horner: Chuck reviewed the new dues structure, which is an increase of only \$5 per category, with a significant reduction in expenses. Chuck talked about the need to focus on the service that PCC provides to the community. He has been pursuing opportunities with Hayward community agencies.

**Executive Vice President** - Sally Holt: Nothing special to report. See Fundraising section below.

*Continued on page 10*

#### **Treasurer** - Tom Smith: As of December 15, 2012

#### Checking Account \$710.05

Tom reviewed the 2012 financial activity and compared it to 2011. We ended the year with a negative \$3,004 compared to last year.

#### Ordinary Income/Expense:

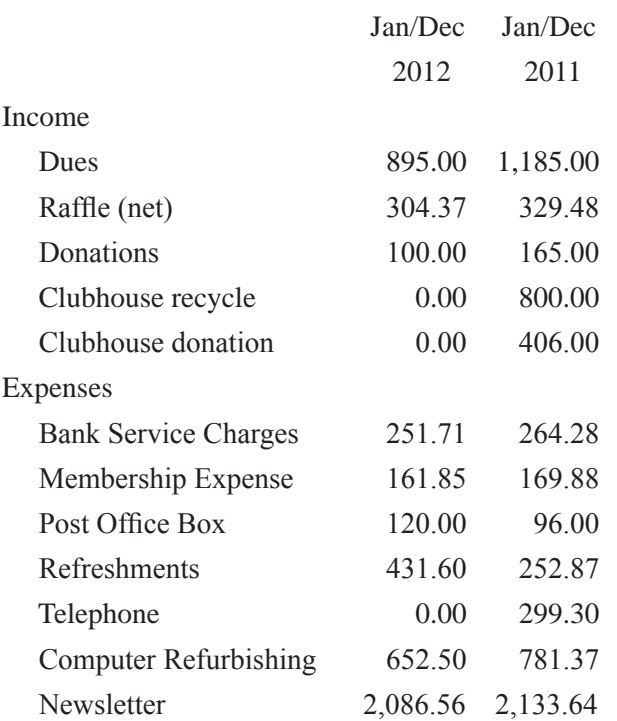

Tom pointed out that the post office box gets minimal usage.

It was moved, seconded, and unanimously agreed that when the Post Office Box rental contract expires in February, we will let it lapse and use the Newsletter address. All paper and electronic PCC documents will be updated to reflect the new address.

It was suggested that a donation can be made available

at the Main Meeting for people to help defray the cost of refreshments.

**Secretary** - Bayle Emlein: Nothing special to report.

**VP Clubhouse** - Sid Jordan: Sid called and reported nothing has changed with regard to the status of the Clubhouse.

**VP Marketing** - Vacant:

**VP Membership** - Jan Fagerholm: No report.

**VP Newsletter** - Elsie Smith: Submission Deadline.

December22, 2012, Saturday midnight, January Newsletter

January 26, 2013, Saturday midnight, February Newsletter

The submission cycle for the Newsletter will remain unchanged: Midnight, two Saturdays before the Main Meeting. Tune in to the January Newsletter to see some changes.

**VP Special Projects** - Bayle Emlein: No report.

**Webmaster** - Diane George:

Check the Web site for late-breaking changes to the calendar.

#### **Programs:**

January: Members share their new tech.

**Fund Raiser:** True Video 8" digital photo frame.

Sally will recirculate the "Fundraiser Survey" to see what kinds of items people would like to have as raffle prizes.

**New Business:** The position of Network Coordinator will be retired since PCC no longer operates a network.

The meeting was adjourned at 3:43 p.m.

Date and Time of the Next Meetings: Saturday, January 19, 2013 at 2:10 p.m, at 28924 Ruus Road, Hayward.

Respectfully submitted

Bayle Emlein, Secretary

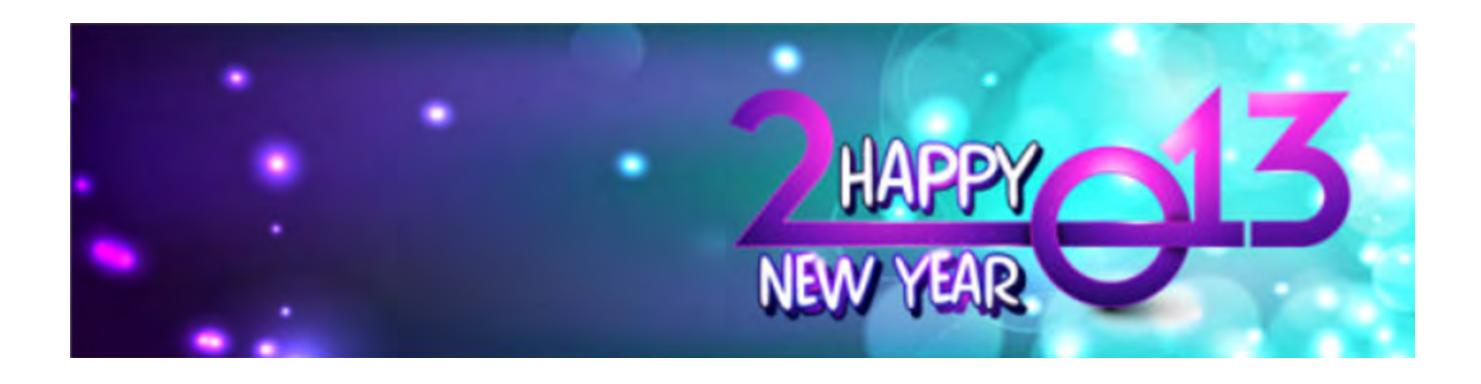

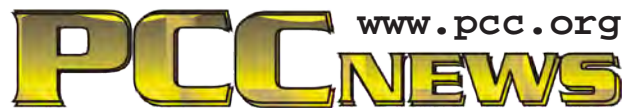

*PC Community P.O. Box 55513 Hayward, CA 94545-0513*

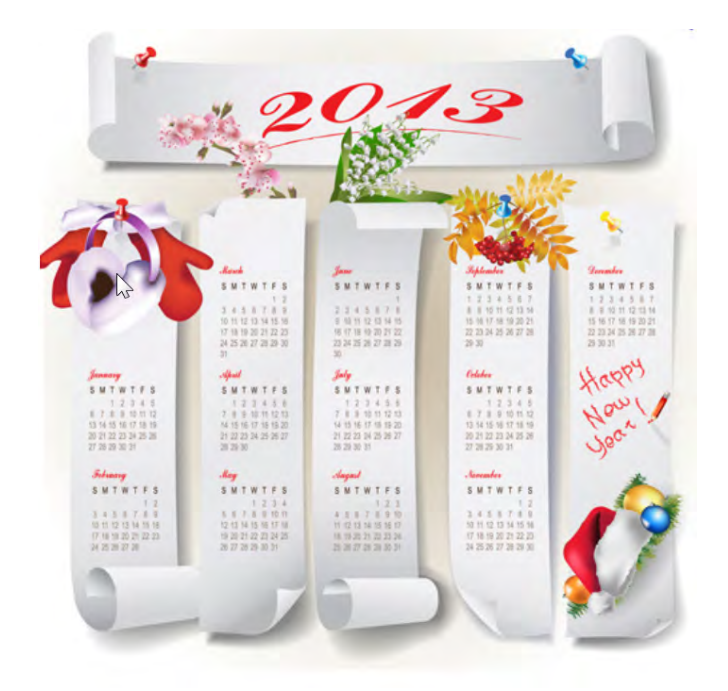

# **January 2013**

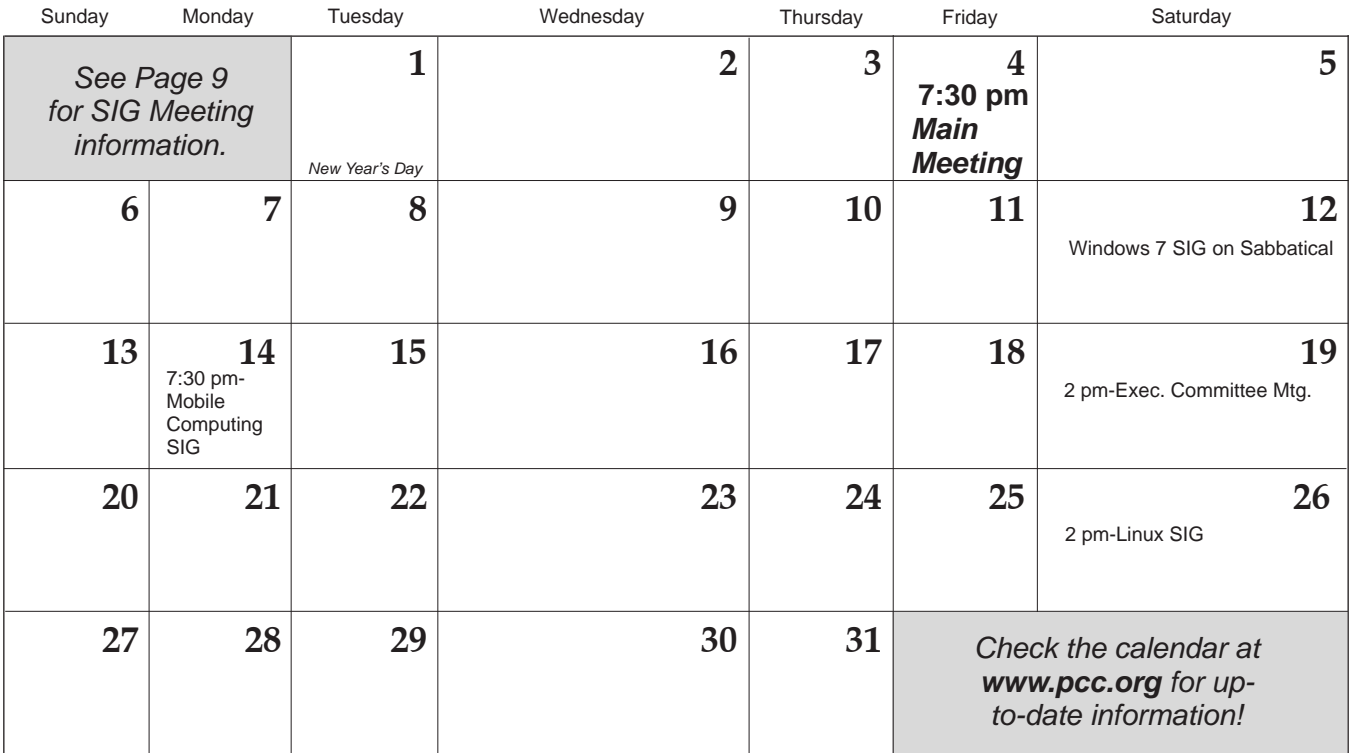